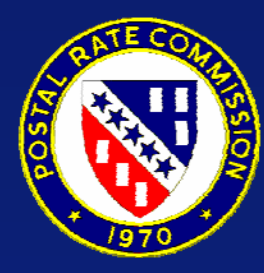

# **PRC Windows-based CRA/Cost Rollforward Model**

**PresentationandDemonstration**

**February 26, 2004**

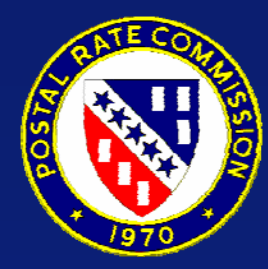

## **Summary of Presentation**

■ Brief Overview of Rollforward Process **History of PRC Cost Model** ■ Reasons for Development of New **Version**■ Demonstration

–**R2001-1 USPS Cost Data**

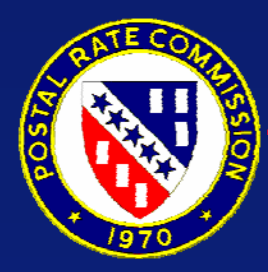

## **Brief Overview of CRA/Rollforward**

- Rollforward model develops future costs by **multiplying base year cost components by a series of factors**
- **Model consists of several components:**
	- **a cost matrix**
	- **factors used to adjust cost matrix**
	- **instructions on how costs are adjusted using factors**
- **A comprehensive description can be found in the R2001-1 testimony of Karen Meehan (USPS-T-11) and Richard Patelunas (USPS-T-12)**

# **Brief Overview of CRA/Rollforward**

**There are seven types of cost change factors**

- **Cost Level: impact of resource price changes**
- **Mail Volume: impact of change between current and prior years volumes**
- **Non-Volume Workload: impact of change due to network or system-wide changes**
- **Additional Workday: impact of change due to changes in number & type of days**
- **Cost Reductions: impact of USPS programs resulting in cost savings.**
- **Other Programs: impact of all other programs or system-wide changes not reflected in the previous effects.**
- **Workyear Mix Adjustment: changes in mix of employees and overtime use.**

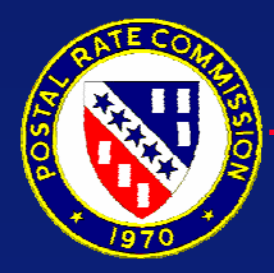

#### **Brief Overview of CRA/Rollforward**

#### **Five reports created by rollforward**

- **"A" report: reflects effects of all cost effects. Only report to be rolled forward from year to year**
- **Factor Development Report: develops space, space-related, and equipment capital and maintenance keys.**
- **"B" report: Uses factors in previous section to distribute "PESSA" (Property, Equipment, Supplies, Services, & Administrative) costs.**
- **"C" report: Summation of the "A" and "B" reports**
- **"D" report: reports summary of costs including final adjustments.**

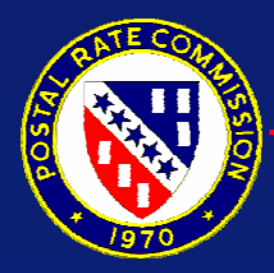

#### **Cost Roll Forward Process**

- 1. Base Year 2000 (Witness Meehan, T-11) 2. Cost Level Effect (Witness Tayman, T-6) 3. Mail Volume Effect (Witness Tolley, T-7) 4. Non-Volume Workload Effect (Witness Tayman, T-6) 5. Additional Workday Effect (Witness Tayman, T-6) 6. Cost Reduction Programs (Witness Tayman, T-6) 7. Other Programs (Witness Tayman, T-6) 10. Employee Mix Adjustment (Witness Tayman, T-6) 11. FY 2001 Final Adjustments (Witness Eggleston, T-26) 12. Estimated FY 2001 Empl. Mix & Final Adjustments
- \* Process is repeated, for FY 2002 and the Test Year Before Rates

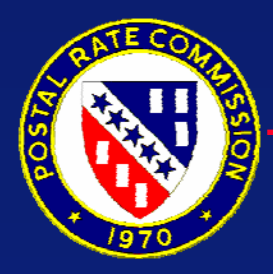

# **History of PRC CRA/Cost Rollforward Model**

- **First Model Written for Docket No. R80-1**
	- **Used Fortran Programming Language**
	- **Operated on remote mainframe time-share system**
	- **Documentation appeared as Appendix E in PRC Opinion and Recommended Decision, PRC Library Reference 2 and 3**
- Model Re-written for Docket No. R84-1
	- **Computer production brought "in-house"; Fortran Compiler not available**
	- **Rewritten in the "C" programming language to accommodate PRC computer system**
	- **Documentation appeared as Appendix E in PRC Opinion and Recommended Decision.**

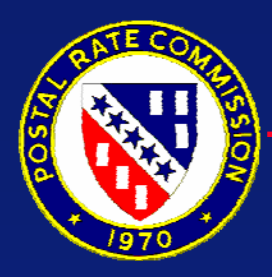

# **History of PRC CRA/Cost Rollforward Model**

- **Model re-written in "C++" programming language in Docket No. R2000-1**
	- **Replaced 16 year old programs**
	- **Inputs from USPS documentation automated; less manual input**
	- **Manual input process greatly improved**
	- **Working storage components expanded**
	- **Anticipation of conversion to Windows application**
	- **Basic structure of model relatively unchanged from prior version**

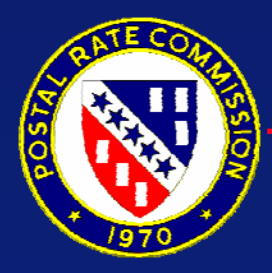

#### **Reasons for Change**

- $\Box$  **Better compatibility with newer operating systems (Windows 2000, Windows XP)**
- **Easier input/output of data; less manual input**
- Better compatibility with sources of input **data (Excel spreadsheets, SAS output files)**
- More efficient tie-in with USPS **CRA/Rollforward structure**
- **Easier production of output and clearer output produced**

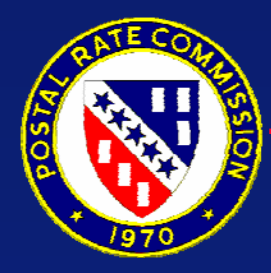

**Reasons for Change**

# **Primary Goal:**

**Make a complex process easier to manage**

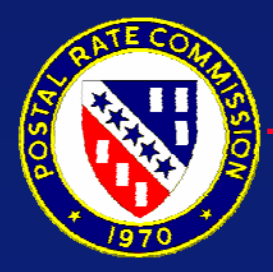

# **General Description**

- **Uses MS Excel and Visual Basic for Applications**
	- **All of the primary data inputs for development of Baseyear and rollforward years included in main spreadsheet. Including:**
		- **cost matrix definitions**
		- **PESSA factors**
		- **cost change factors**
		- **Variability factors**
		- **volumes**
		- **component titles**

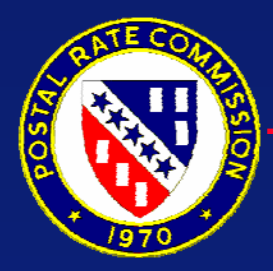

# **General Description**

#### **Excel/Visual Basic programs will:**

- **create temporary components for distribution key development**
- **electronically input volumes from USPS source**
- **create a cost matrix template from user-supplied cost component information**
- **electronically input USPS cost matrix files and input selected cost data using matrix template**
- **electronically input all cost factors, cost distribution factors, and rollforward factors**
- **electronically will create all of the short-run and PESSA control files for the baseyear and rollforward**

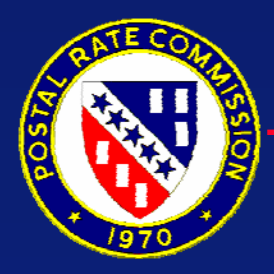

# **General Description**

#### **Excel/Visual Basic programs will:**

- **Operate user created command script files to create baseyear and rollforward, including intermediate cost effect files.**
- **Will print user-selected cost segments from any cost matrix**
- **Using user-defined print definitions, will produce and print reports similar to USPS Cost Segments and Components reports. Can also print out intermediate files for use as workpapers, exhibits, etc.**

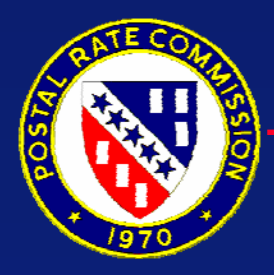

#### **Advantages of New Model**

- Much less manual input
- **Easier and more familiar spreadsheet format**
- **Combines inputs from many sources into one central location**
- Output production easier and more flexible
- **Can use Windows "copy (cut) and paste" for edit of matrix**
- Input/Output could be linked to other **analysis spreadsheets**
- Structural changes to matrix easier and more **compact**

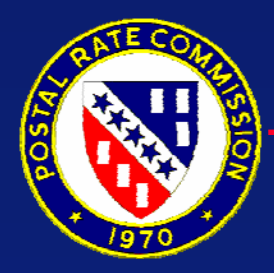

#### **Disadvantages of New Model**

- **Consumes significant amount of Windows "System Resources"**
	- **If run on a network system could lock out MSExcel after only a few runs**
	- **Should be run on computer with Excel located on user drive (C: drive) with at least 512 Mb of RAM**
	- **Operates better with MS Excel 2000 or MS Excel XP**

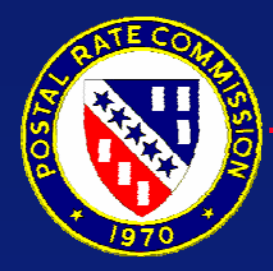

#### **Demonstration of PRC Model**

**Replication of USPS Baseyear and Cost Rollforward in Docket No. R2001-1 Filing**

**Files Needed:**

**USPS LR-J-6 USPS LR-J-54:**

> **Equipvar.xls, facilt00.xls, facilt01.xls, facilt03.xls, and fy00equp.xls**

**USPS LR-J-48:**

**Use\_MVE.xls**

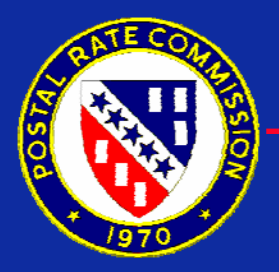

#### **R2001-1 Test Year After Rates with Mix Adjustments and Pessa Costs: A Comparison Between PRC Excel Model and USPS Cobol Model Total Cost**

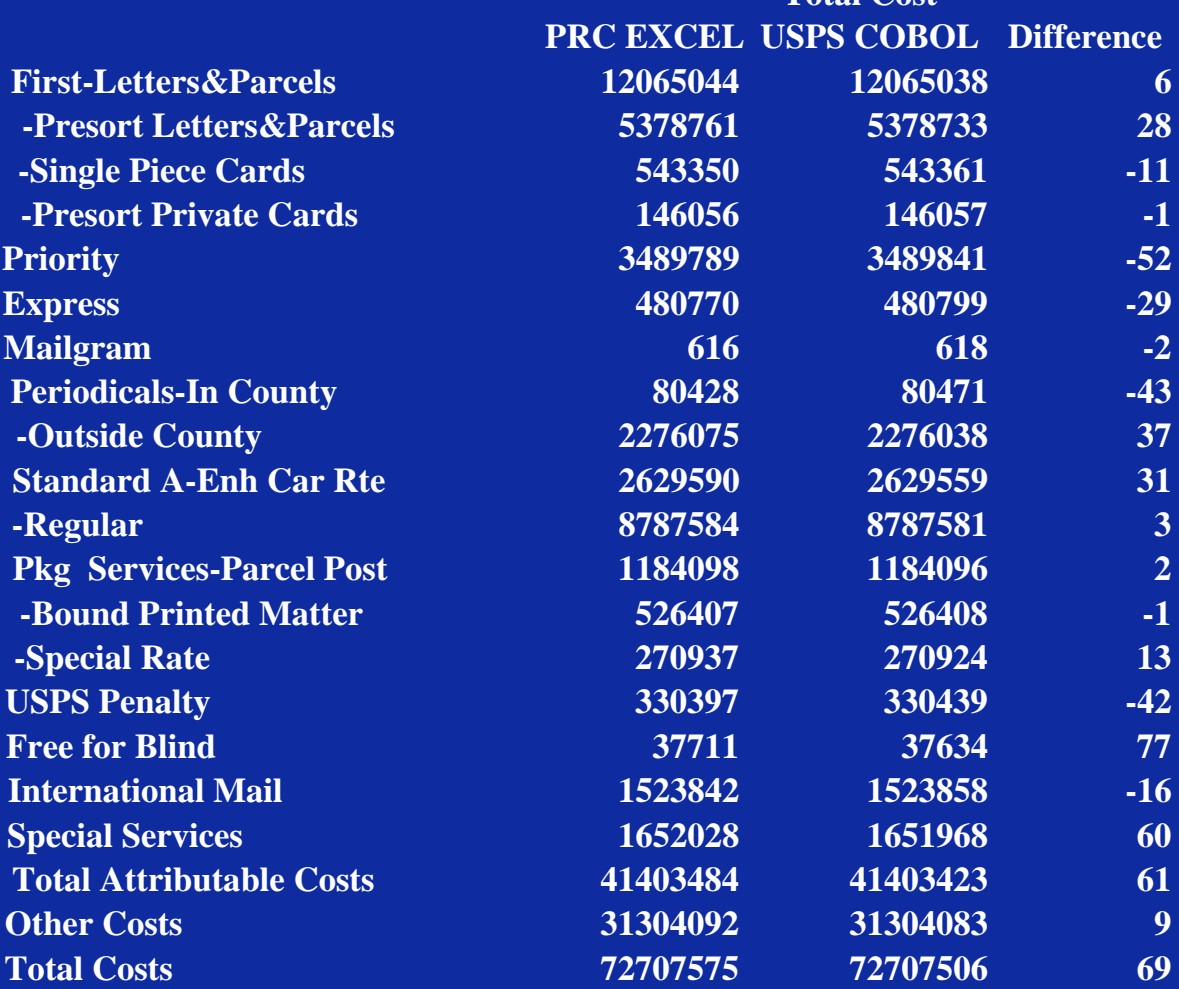

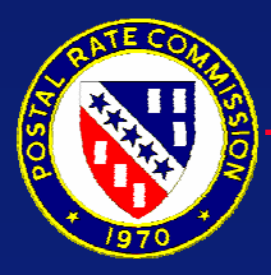

## **Helpful Hints**

%**Important to verify and change, if needed pathnames of input files and source path of model in** *prcdat, lrfactor, and cmfactor.*

- %**Verify input component numbers in** *compinfo* **page.**
- %**Should establish all filenames for cost matrices to be created by model and subsequently create command files (.cmd files) prior to running of model.**
- %**Check and alter USPS Excel files that are used to input PESSA factors to include PRC factor numbers**

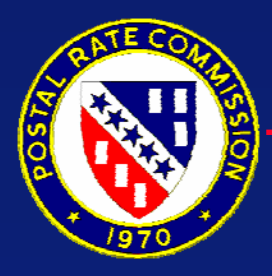

## **Helpful Hints**

% **Make sure the filenames for the** *before workload adjustment* **cost matrices are located in the** *cmfactor* **worksheet.**

- % **First time through run the model commands in the exact order as they appear.**
- % **Any subsequent runs of the model for corrections, changes, etc. should be executed in separate folders.**
- % **Remember filenames are not restricted to 8 characters. You can be descriptive.**

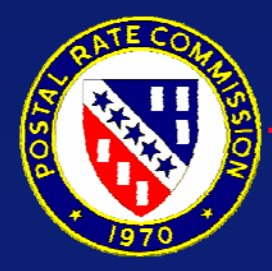

# **Model Availability**

# **Model available on PRC website: www.prc.gov\model\craRF.html**

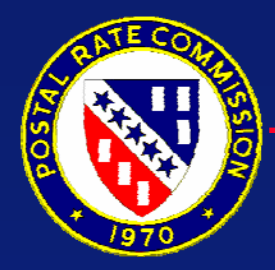

# **Questions and Comments**

#### **Questions, Comments, and/or Suggestions directed via E-Mail to:**

**harlerk@prc.gov**